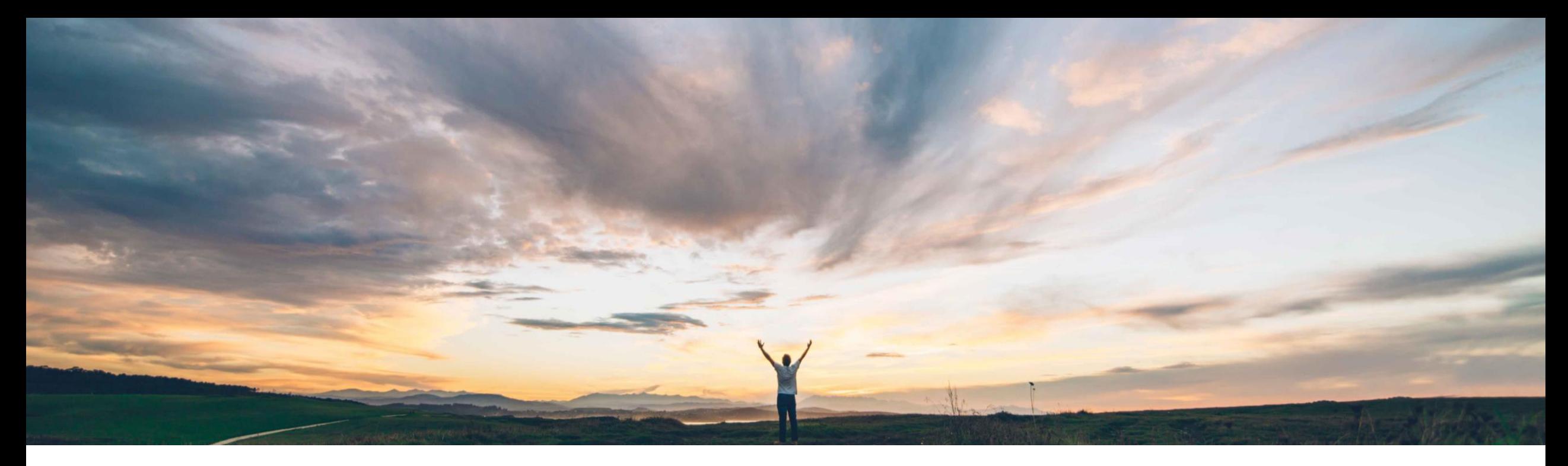

### SAP Ariba

# 機能の概要 イタリアの請求書要件 (国外 AN サプライヤ)

Stefan Tuerke、SAP Ariba 一般提供予定: 2018 年 12 月

PUBLIC

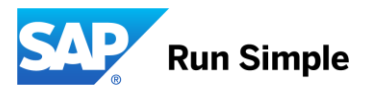

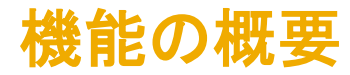

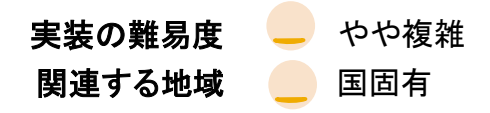

## 新機能: イタリアの請求書要件 (Ariba Network サプライヤ)

す。

### お客様の課題

#### SAP Ariba でこの課題に対応

### 実現される主なメリット

イタリアでは電子請求書処理に伴う要件が導入されま した。この要件は、2019 年 1 月からすべての B2B 請 求書に対して義務付けられます。

サプライヤは、国内の電子請求書を定義された XML 形式 (fatturaPA XML) で、イタリアの歳入庁が運営する ポータル (Sistema di Interscambio/SDI) で運用されて いる変換システムに送信する義務があります。

イタリアでは、紙の署名付き cXML 請求書が税請求書 として承認されなくなります。

#### Ariba Network では、Ariba Network でオンボーディングされ この機能を使用すれば、サプライヤが Ariba Network を ているサプライヤが必要な fatturaPA 形式を作成し、それを SDI 変換システムに登録して、AN バイヤーのバックエンド システム (または他のインフラストラクチャ) に転送できま

cXML 請求書も fatturaPA 請求書も、必要に応じて Ariba の長期間アーカイブシステムにアーカイブできます。

## 使用して必要な国内請求書形式を作成できます。

Ariba Network では引き続きバイヤーが定義したビジネス ルールが適用されるため、バイヤーは「Ariba Network で 生成された fatturaPA 請求書」の利点を得ることができま す。一般に、このようなビジネスルールは、SDI 変換シス テムで実行される検証よりも重要です。

### ソリューション領域

業務的購買/Ariba Network (Commerce Automation/ 電子請求)

### 実装に関する情報

この機能は、通常の設定で「オン」になっています。

イタリアの Ariba Network サプライヤは、2 つの SDI 必須 フィールドが義務付けられた「リーガルプロファイル」を作成 する必要があります。

SAP Ariba 以外の「中間体/サードパーティ」を使用している イタリアのバイヤーは、AN および他のサードパーティの SDI 接続から同じ請求書を受信することがあります。

### 前提条件および制限事項

サプライヤとバイヤーは、(一般にサプライヤ/バイヤーの国 内税部門が設定した) SDI 変換システムにアカウントを持っ ている必要があります。

イタリア: Ariba 対応のサプライヤプロセス

#### エンドツーエンドプロセスの概要

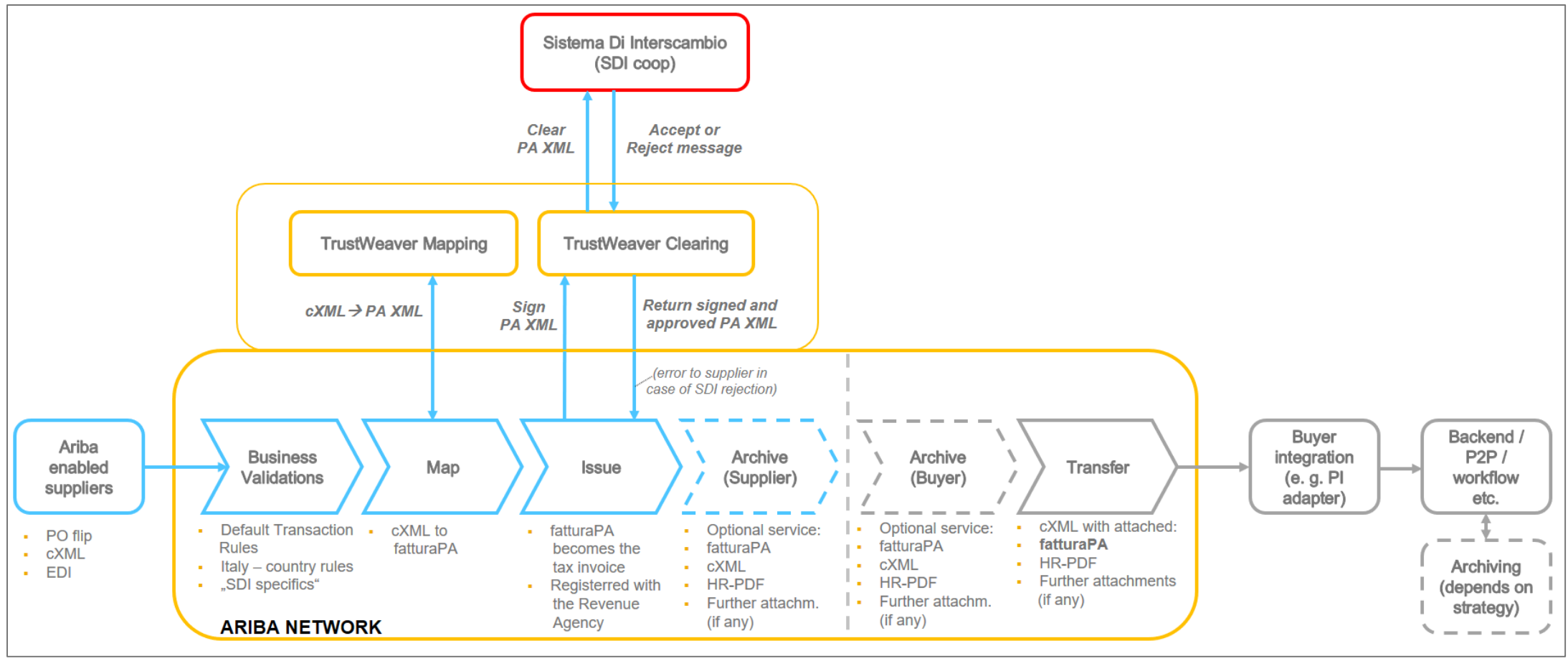

## 必要な「リーガルプロファイル」のサプライヤ設定

必要な fatturaPA 形式で作成され、Sistema di Interscambio にアップロードされた請求書を入手するには、 サプライヤが AN アカウントで「リーガルプロファイル」を作成する必要があります。

1.*会社設定/会社プロファイル/ その他の会社住所*で**新しい住所** (= イタリアの法人) を作成します。

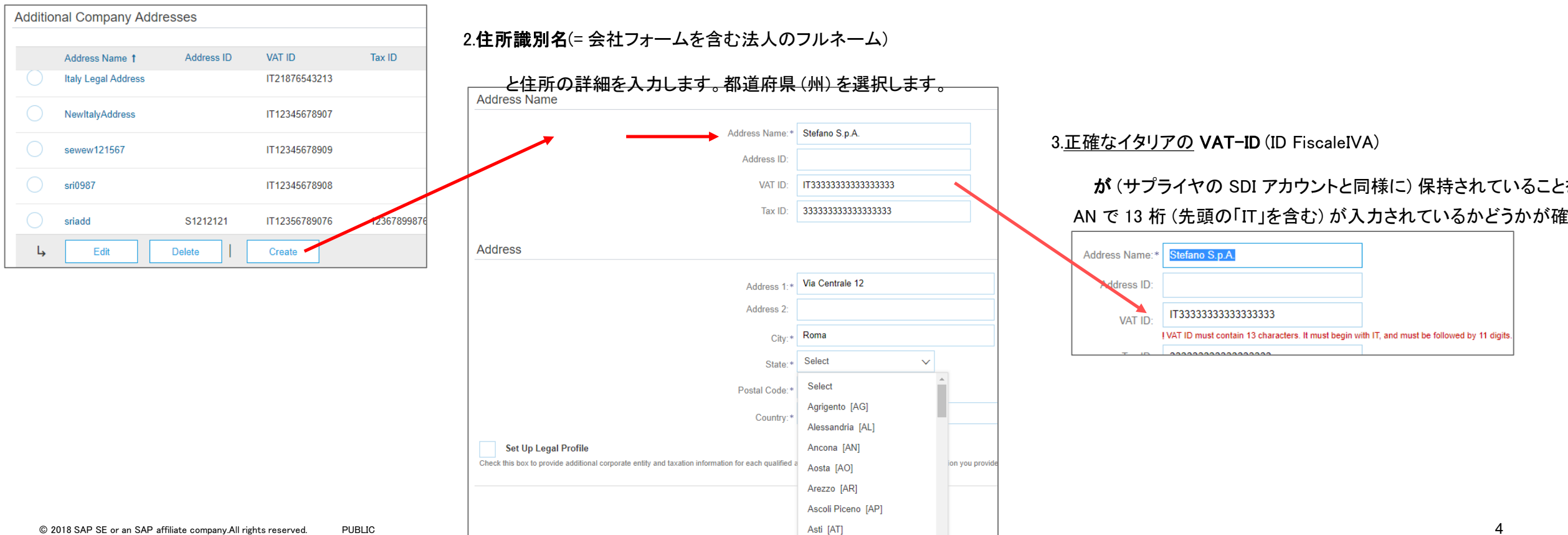

# イタリアのサプライヤ会社用に設定されたリーガルプロファイル

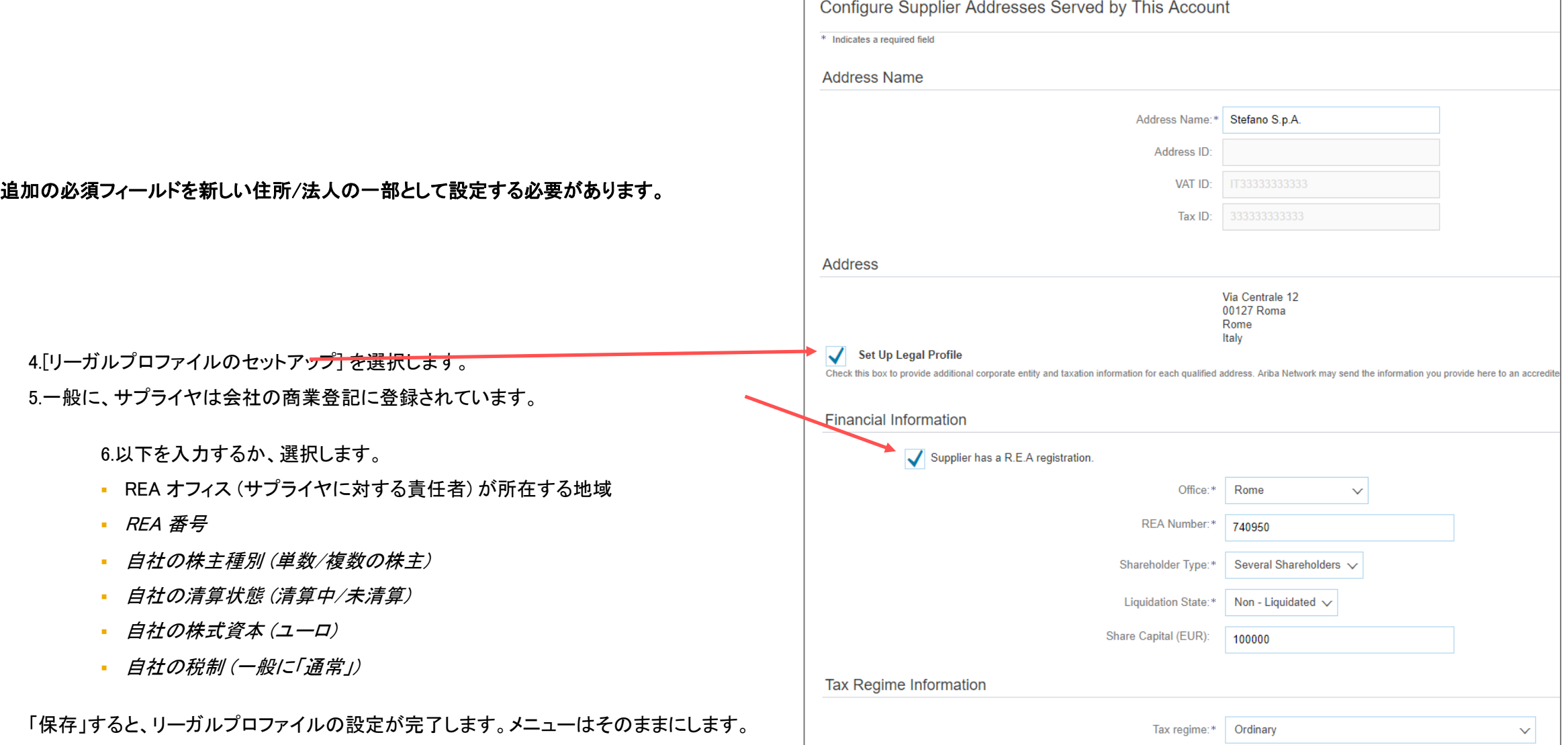

## 請求書の作成と提出

サプライヤが請求書 (注文書あり/注文書なし) を作成し、その請求書を提出できるようになりました。 サプライヤのリーガルプロファイルに入力された詳細は、請求書の作成時に自動入力されます。

#### 請求書を提出すると、fatturaPA 請求書が作成され、

#### SDI 変換システムに送信されます。

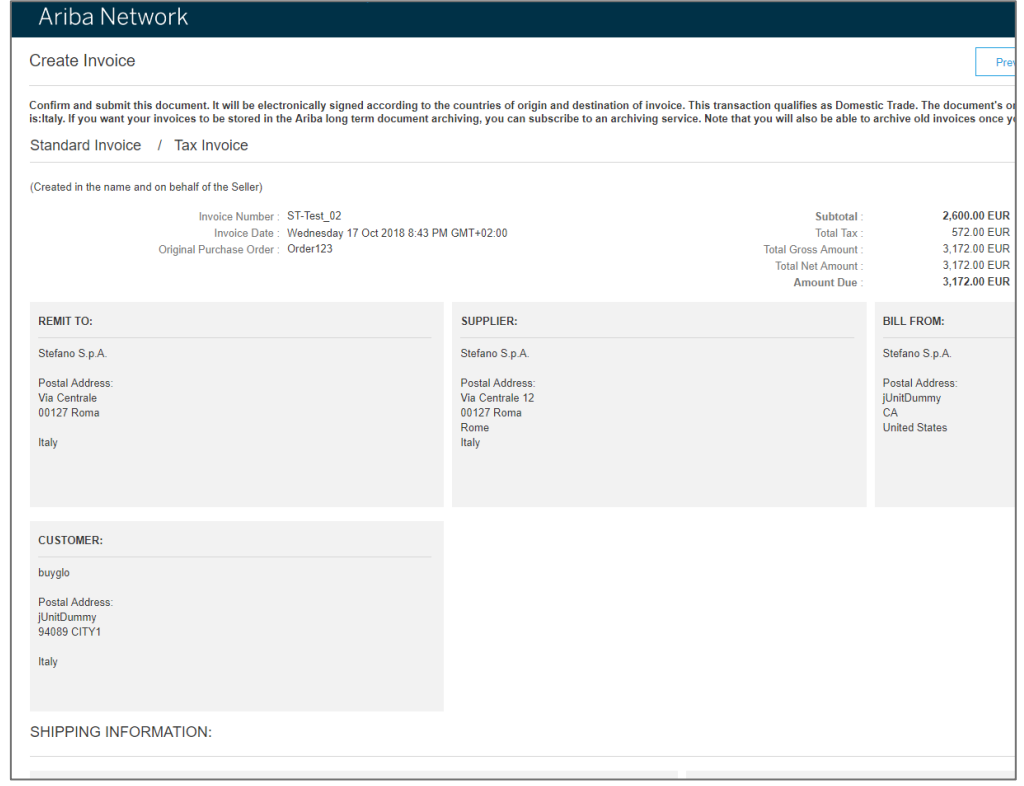

#### 作成された請求書 (UI ビュー)

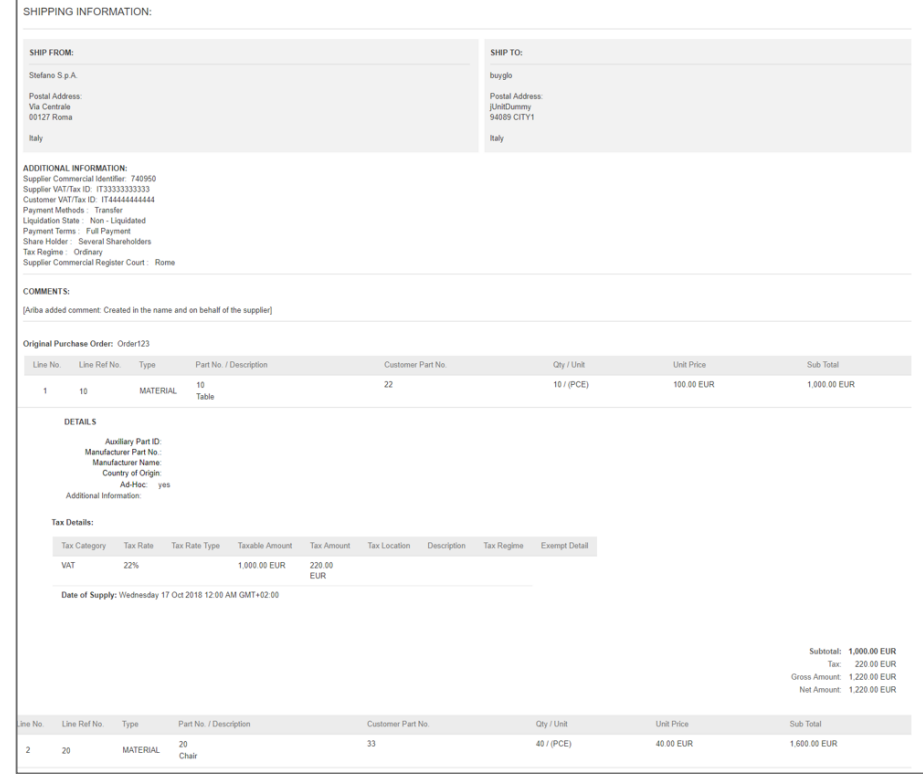

## 請求書の概要 (作成された fatturaPA XML を含む)

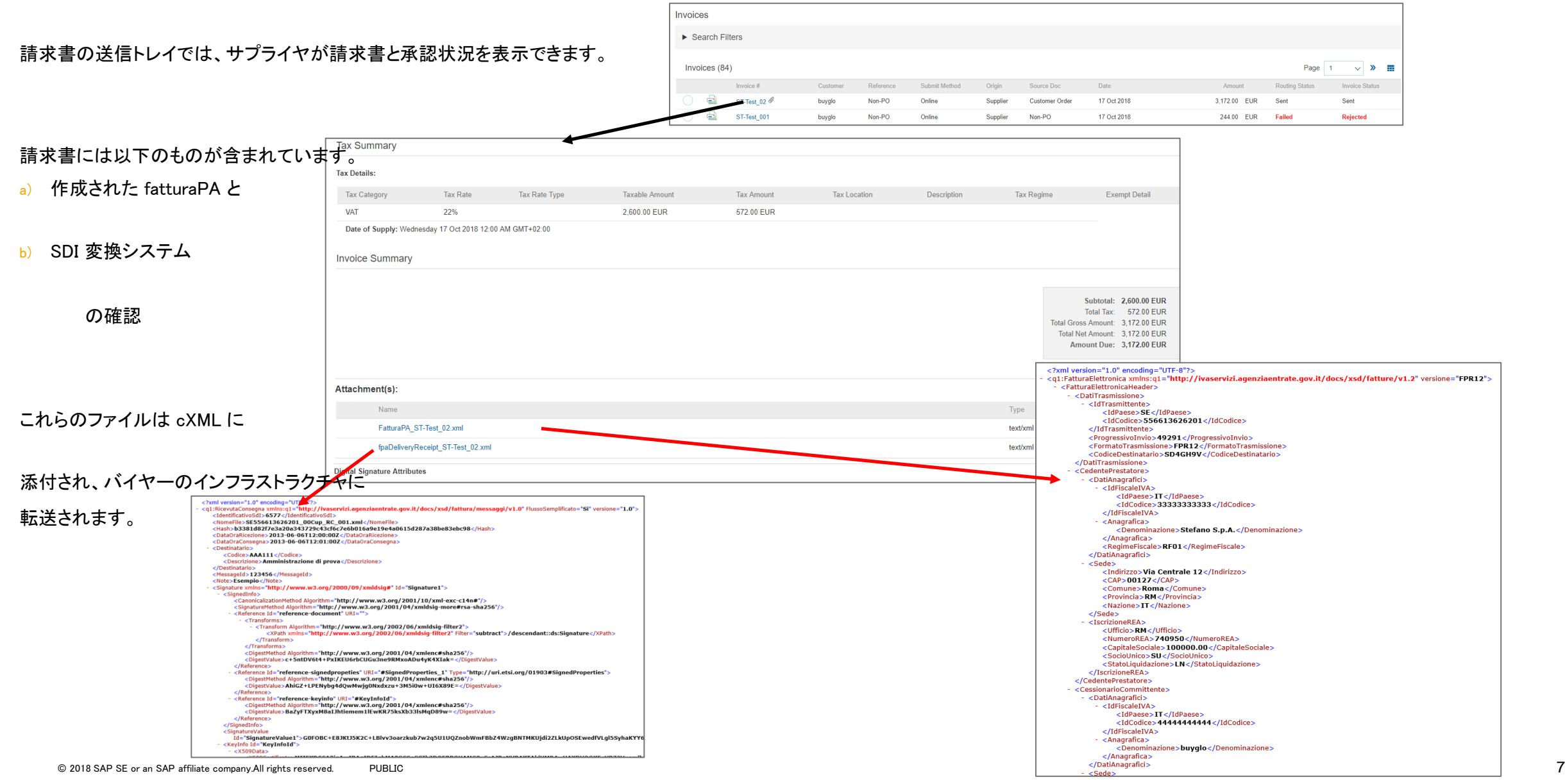